МИНИСТЕРСТВО ПРОФЕССИОНАЛЬНОГО ОБРАЗОВАНИЯ И ЗАНЯТОСТИ НАСЕЛЕНИЯ ПРИМОРСКОГО КРАЯ

# **КРАЕВОЕ ГОСУДАРСТВЕННОЕ БЮДЖЕТНОЕ ПРОФЕССИОНАЛЬНОЕ ОБРАЗОВАТЕЛЬНОЕ УЧРЕЖДЕНИЕ «КОЛЛЕДЖ МАШИНОСТРОЕНИЯ И ТРАНСПОРТА» (КГБ ПОУ «КМТ»)**

СОГЛАСОВАНО Председатель МК специальных дисциплин К.В. Луцковская  $\cancel{8}$  »  $\cancel{09}$  2022 г.

УТВЕРЖДАЮ Замедиректора по УПР И.В. Журавлева  $OQ$  2022 г.  $\rangle$ 

### **РАБОЧАЯ ПРОГРАММА ПРОФЕССИОНАЛЬНОГО МОДУЛЯ**

**ПМ.01 Изготовление изделий на токарных станках по стадиям технологического процесса в соответствии с требованиями охраны труда и экологической безопасности**

*ПРОГРАММЫ ПОДГОТОВКИ СПЕЦИАЛИСТОВ СРЕДНЕГО ЗВЕНА* **15***.01.33 Токарь на станках с числовым программным*

*МДК 01.01 Технология обработки на токарных станках*

Составитель:

Федьков. В., преподаватель специальных дисциплин, КГБ ПОУ «Колледж машиностроения и транспорта», г. Владивосток.

Рабочая программа профессионального модуля разработана на основе Федерального государственного стандарта (далее ФГОС) среднего профессионального образования по профессии 15.01.33 Токарь на станках с числовым программным управлением, утвержденной приказом Министерства образования и науки РФ от 9 декабря 2016 г. № 1544 (зарегистрировано в Минюсте России 26.12.2016 N 44977).

Рабочая программа ориентирована на подготовку студентов к выполнению технических требований конкурса WorldSkills.

Рабочая программа разработана в соответствии с методическими рекомендациями и шаблоном, утвержденном в КГБ ПОУ «Колледж машиностроения и транспорта».

Содержание программы реализуется в процессе освоения студентами программы подготовки специалистов среднего звена по 15.01.33 Токарь на станках с числовым программным управлением.

# **СОДЕРЖАНИЕ**

- 1. Паспорт программы профессионального модуля
- 2. Результаты освоения профессионального модуля
- 3. Структура и содержание профессионального модуля
- 4. Условия реализации программы профессионального модуля
- 5. Контроль и оценка результатов освоения профессионального модуля

# **1. ПАСПОРТ ПРОГРАММЫ ПРОФЕССИОНАЛЬНОГО МОДУЛЯ ПМ.01 Изготовление изделий на токарных станках по стадиям технологического процесса в соответствии с требованиями охраны труда и экологической безопасности.**

## **1.1. Область применения программы**

Рабочая программа профессионального модуля (далее программа ПМ) – является частью программы подготовки специалистов среднего звена по профессии 15.01.33 Токарь на станках с числовым программным управлением в КГБ ПОУ «Колледж машиностроения и транспорта».

# **1.2. Цель и планируемые результаты освоения профессионального модуля**

Базовая часть

С целью овладения указанным видом профессиональной деятельности и соответствующими профессиональными компетенциями обучающийся в ходе освоения профессионального модуля должен:

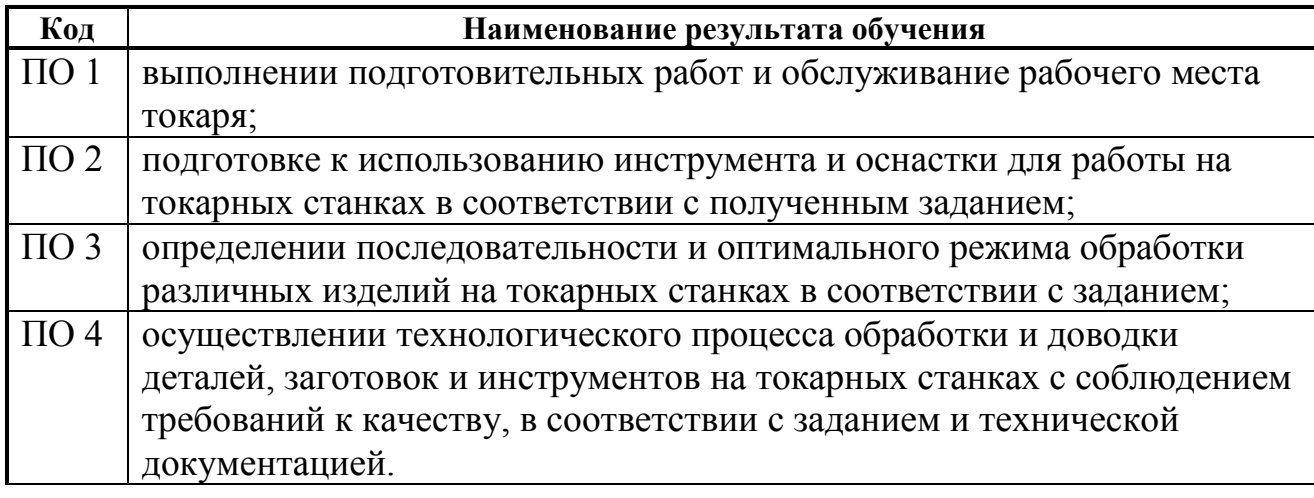

### **иметь практический опыт:**

### **уметь:**

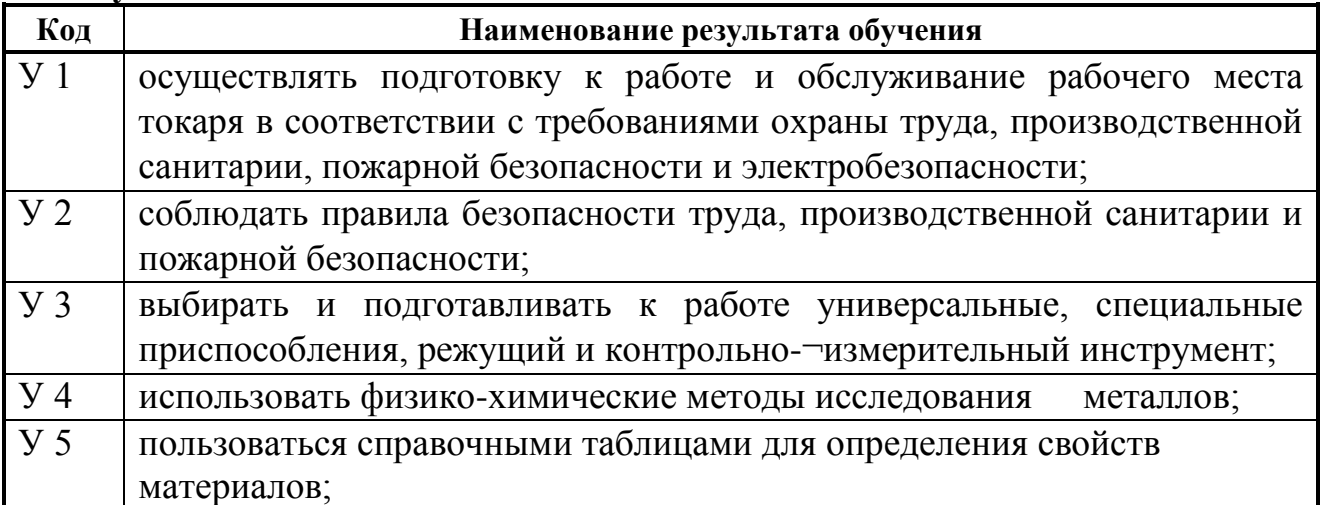

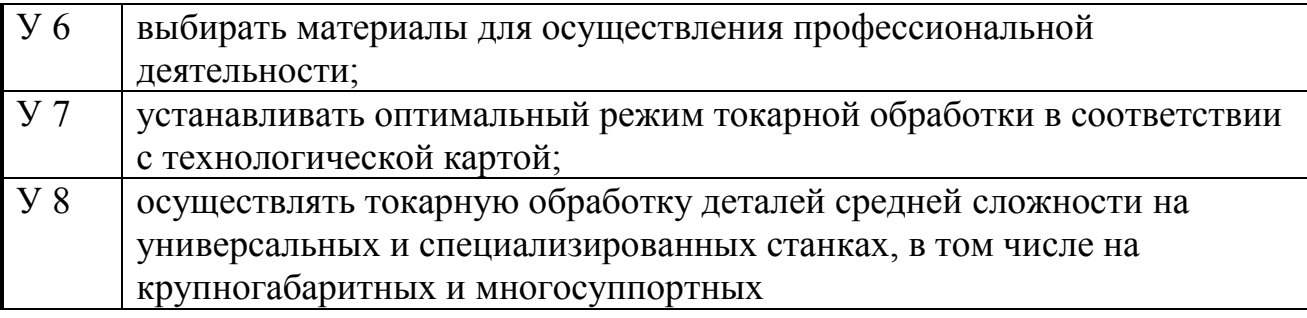

## **знать:**

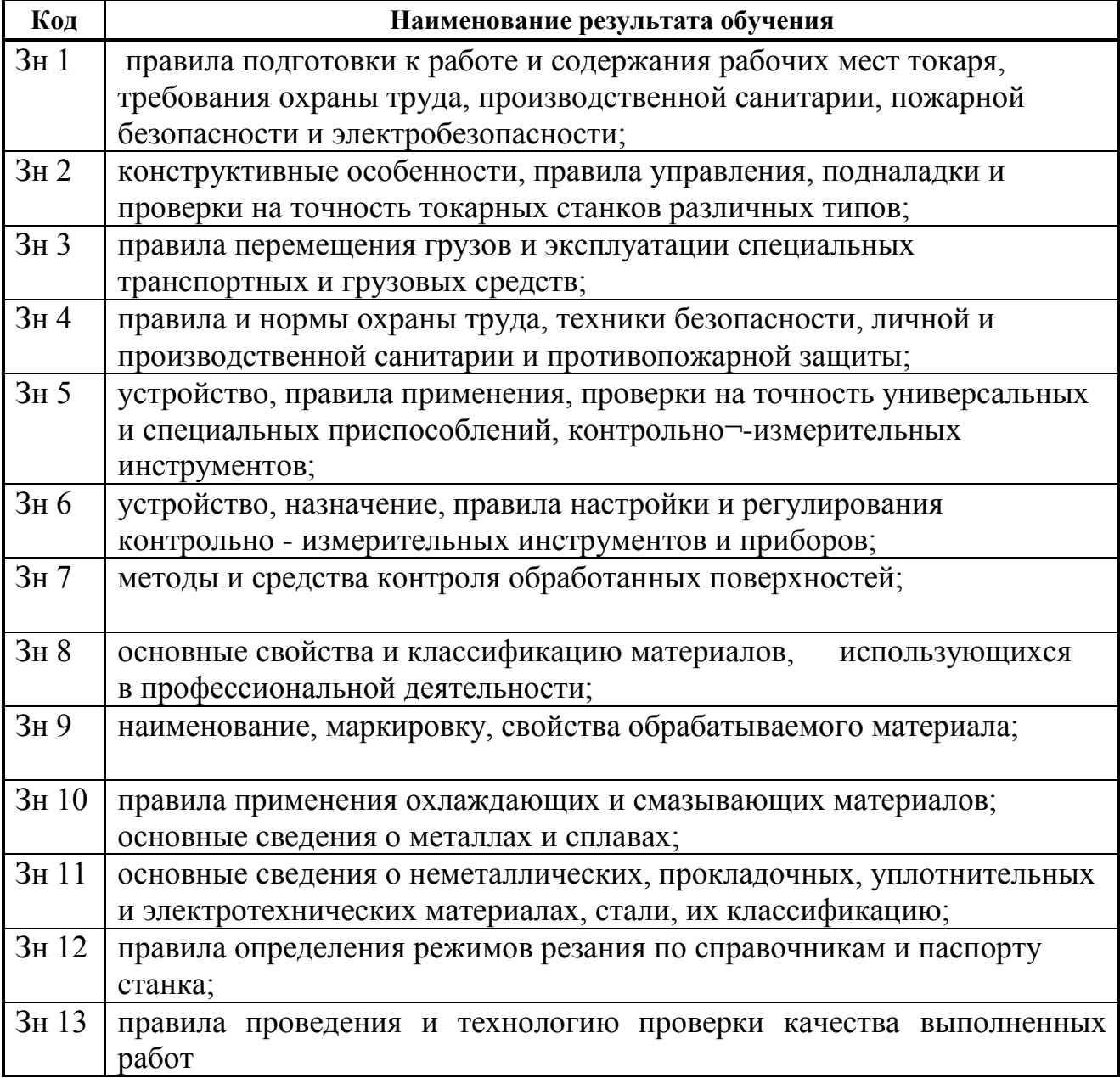

# **2. РЕЗУЛЬТАТЫ ОСВОЕНИЯ ПРОФЕССИОНАЛЬНОГО МОДУЛЯ**

В результате изучения профессионального модуля ПМ.01 Изготовление изделий на токарных станках по стадиям технологического процесса в соответствии с требованиями охраны труда и экологической безопасности.обучающийся должен освоить вид профессиональной деятельности ВД Изготовление изделий на токарных станках по стадиям технологического процесса в соответствии с требованиями охраны труда и экологической безопасности.

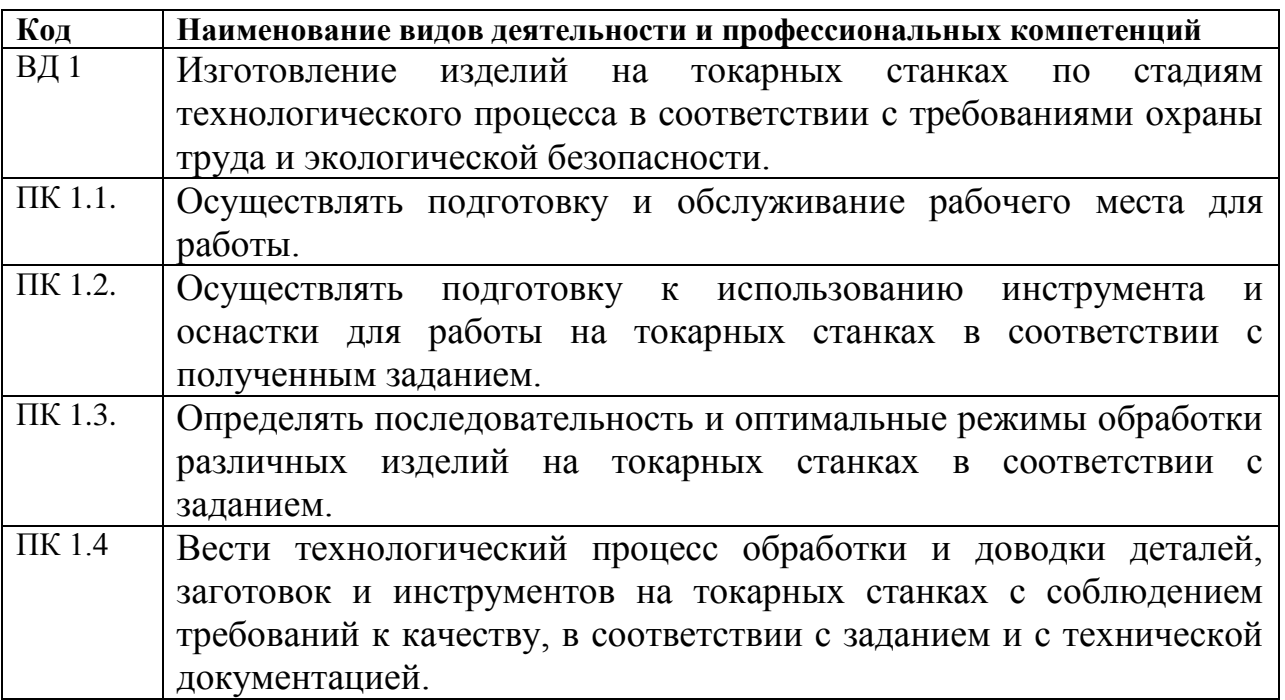

Результатом освоения профессионального модуля является овладение трудовыми функциями профессионального стандарта от «17» января 2017г. № 40н, регистрационный номер №573**:**

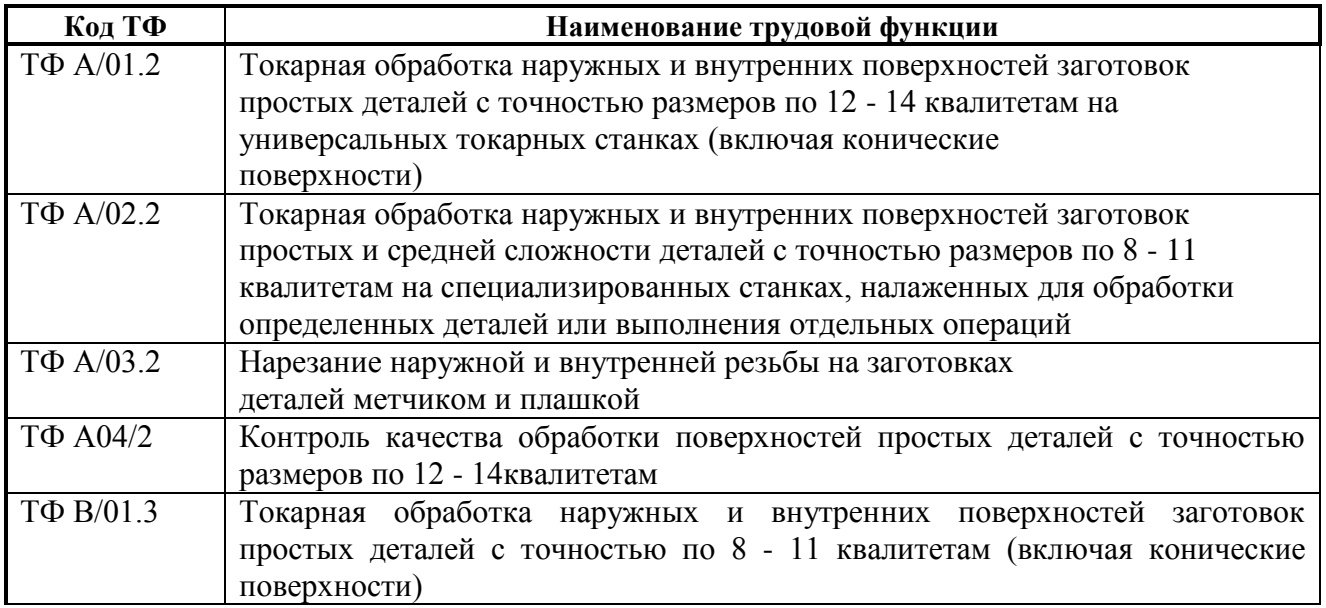

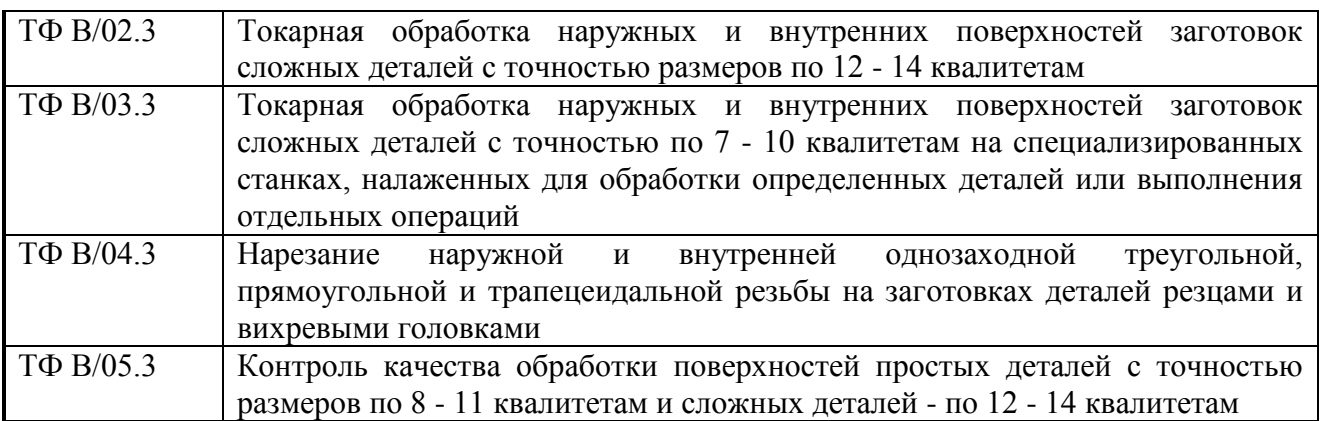

### **В процессе освоения ПМ у студенты должны овладеть общими компетенциями (ОК):**

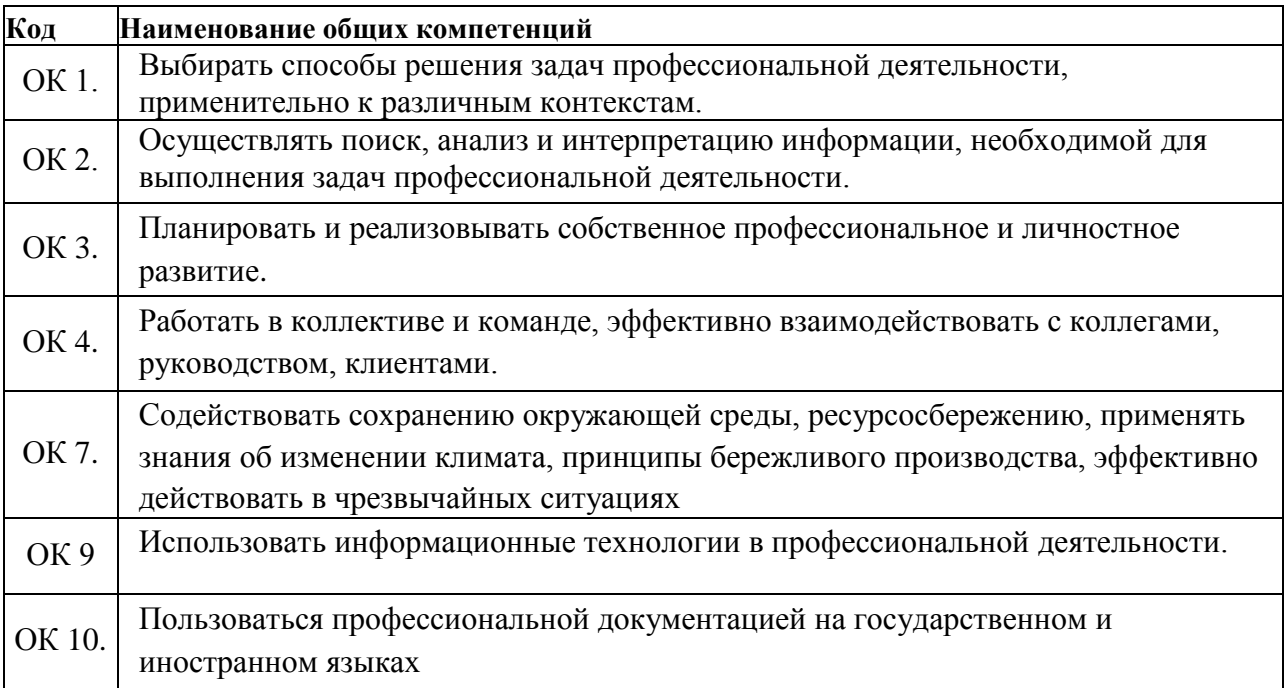

# **3. СТРУКТУРА И СОДЕРЖАНИЕ ПРОФЕССИОНАЛЬНОГО МОДУЛЯ**

*ПМ.01 Изготовление изделий на токарных станках по стадиям технологического процесса в соответствии с требованиями охраны труда и экологической безопасности.*

# **3.1. Тематический план профессионального модуля**

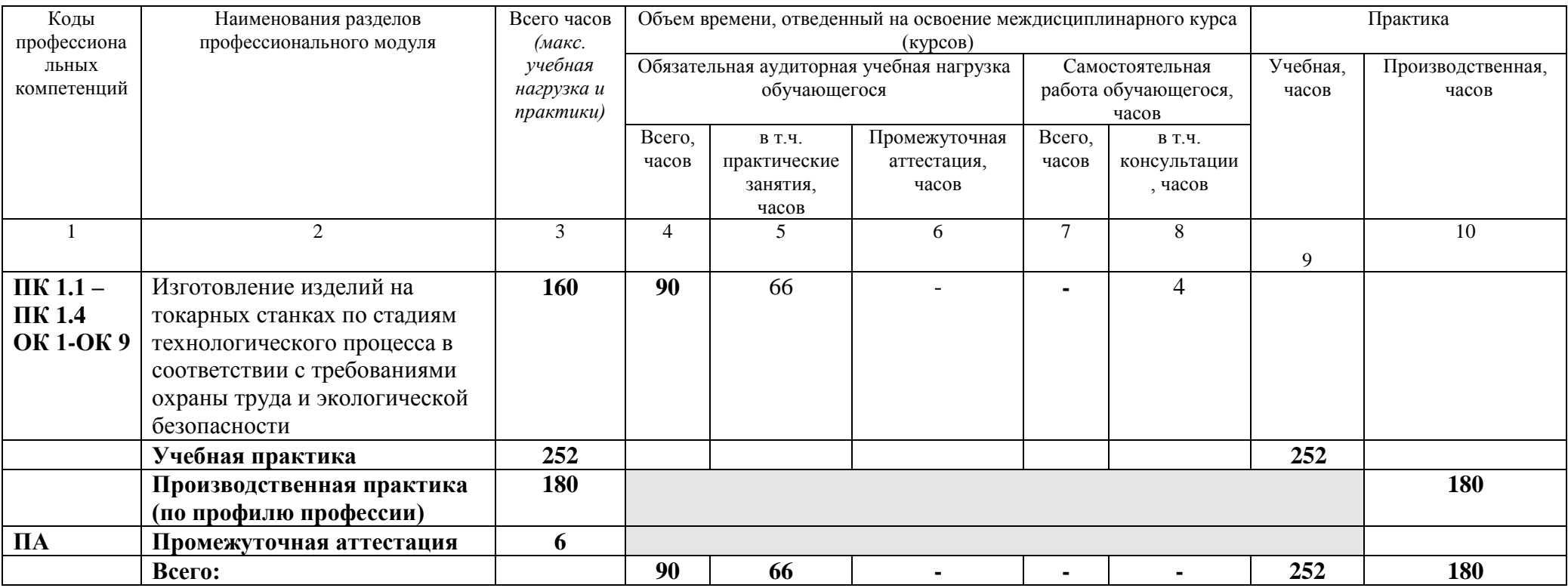

# **3.2. Содержание обучения по профессиональному модулю (ПМ)**

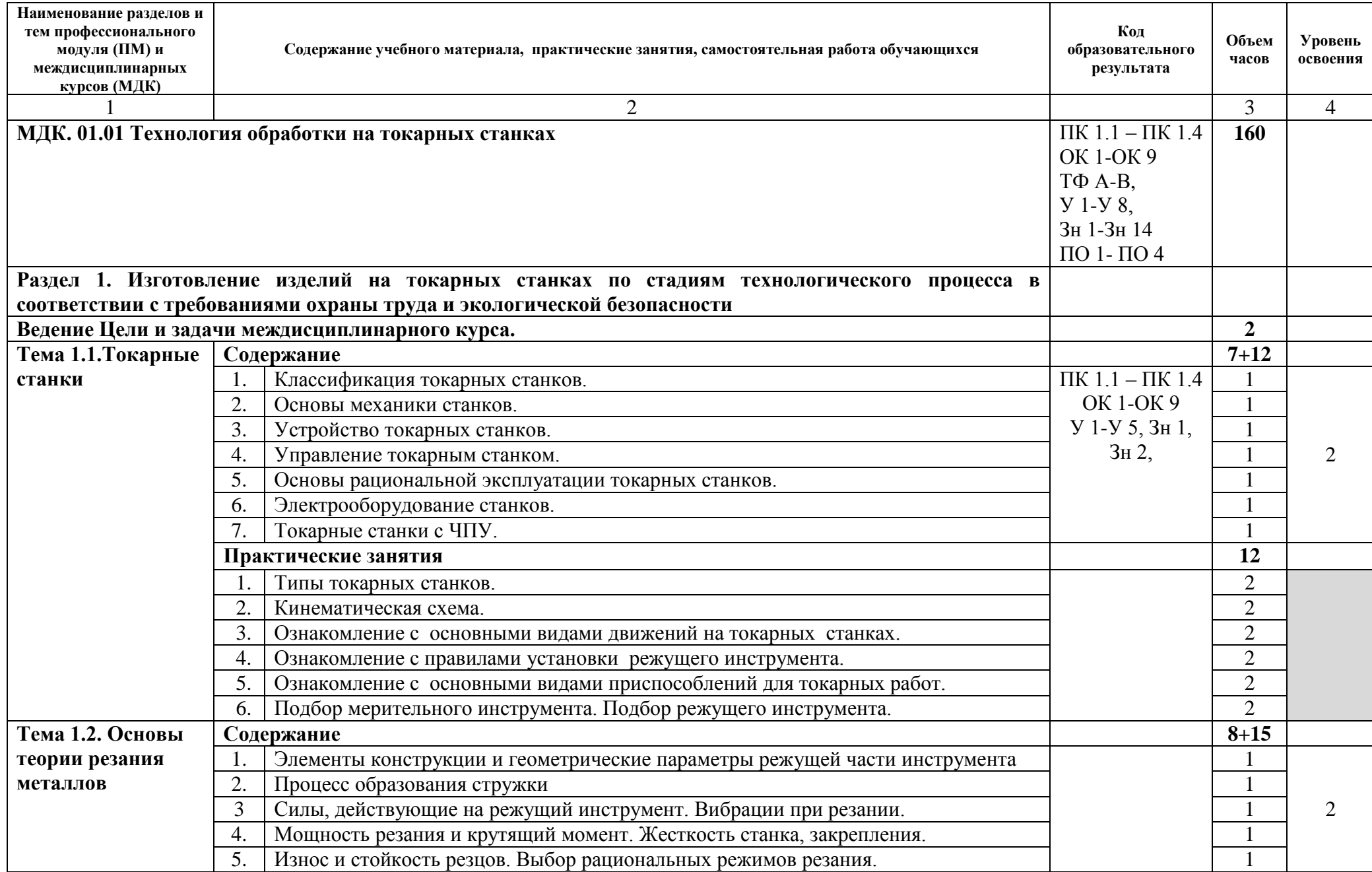

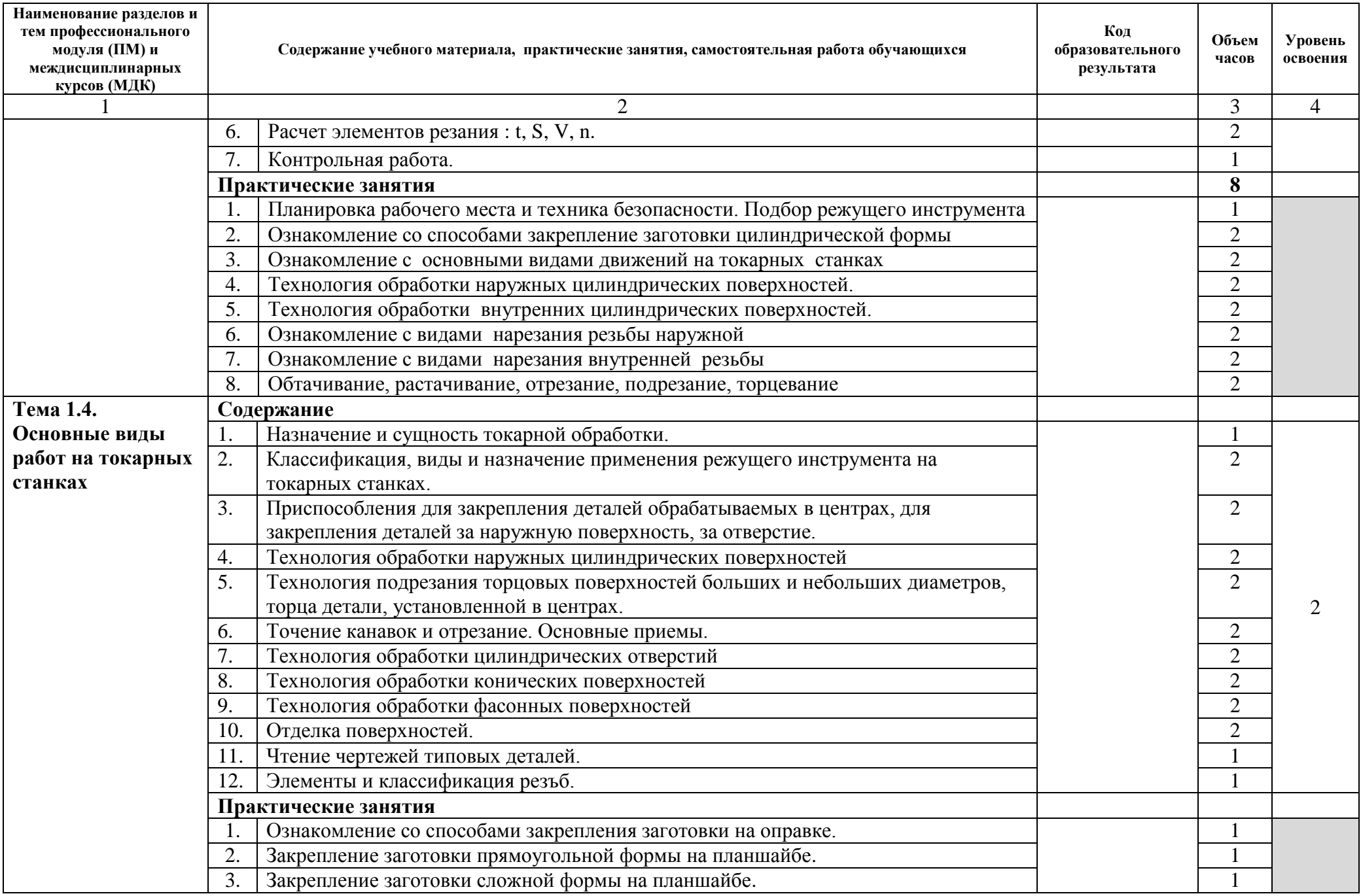

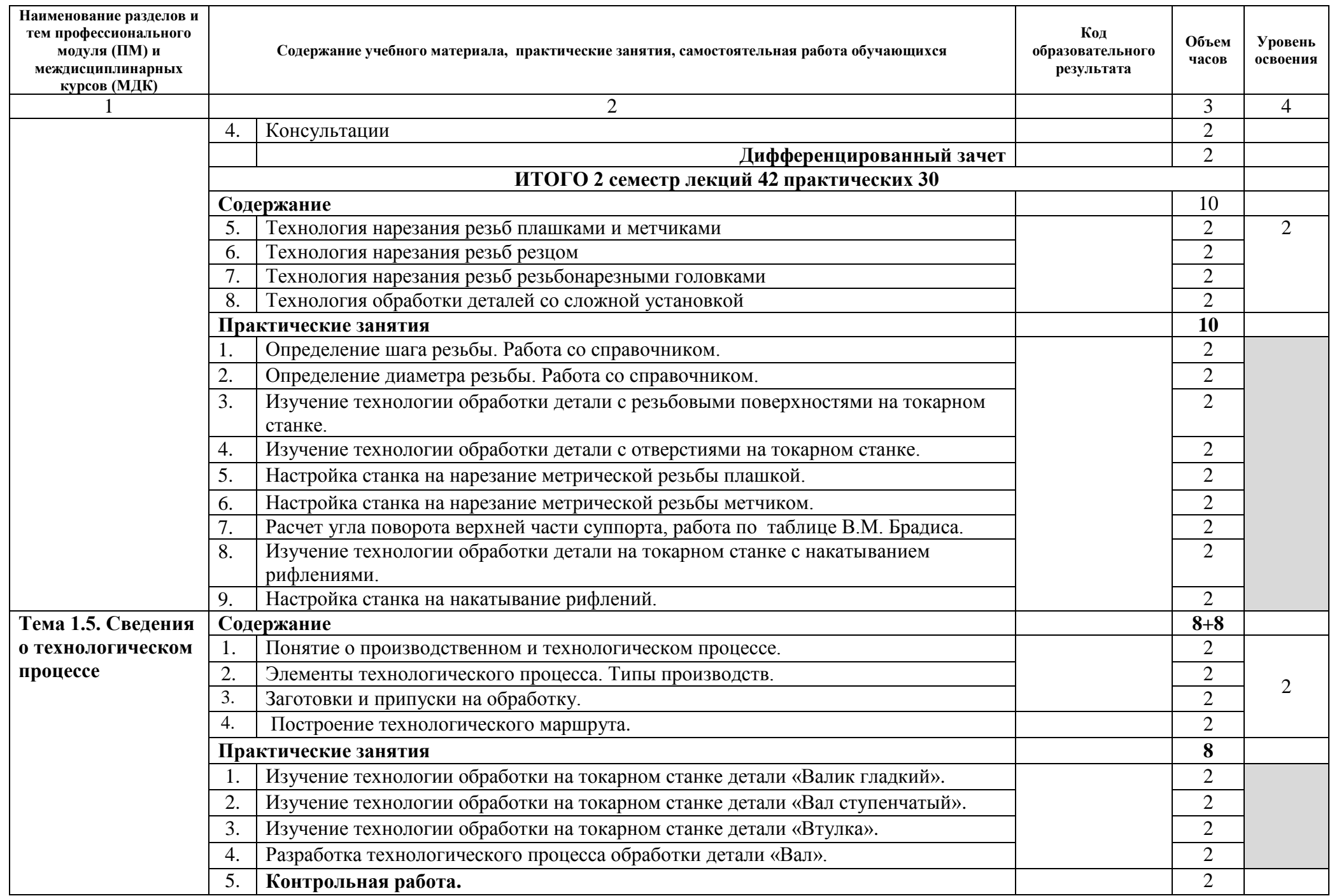

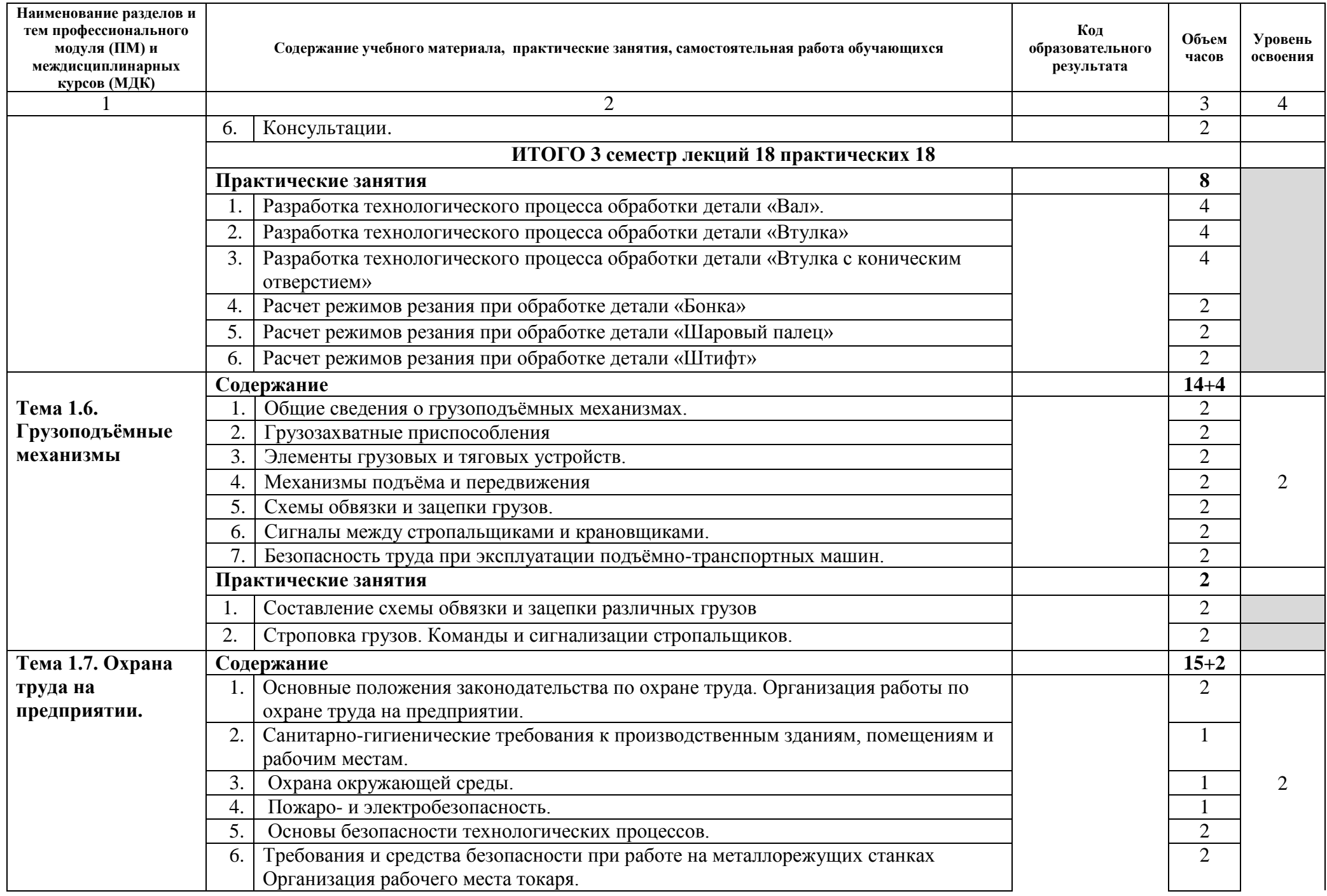

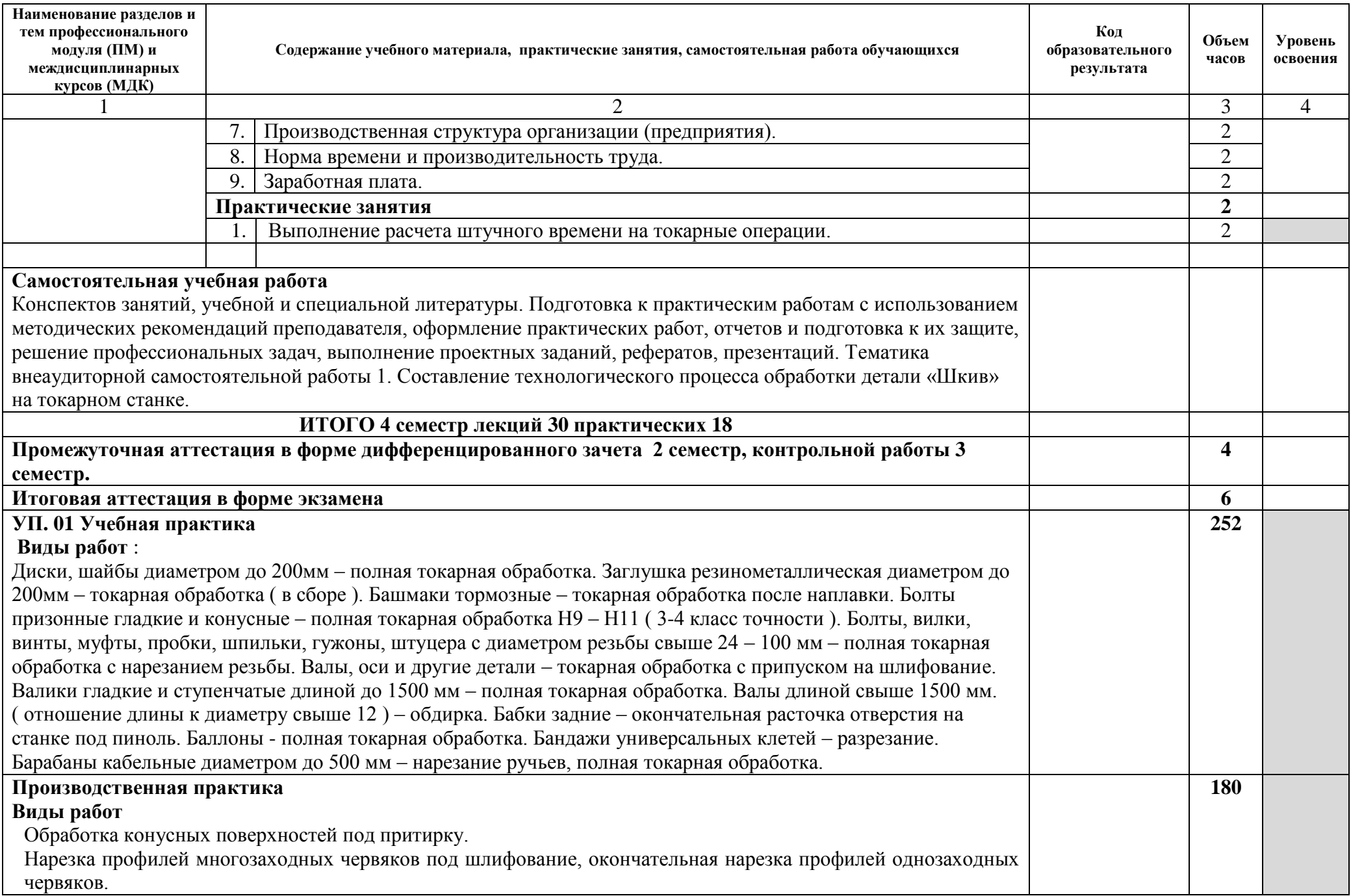

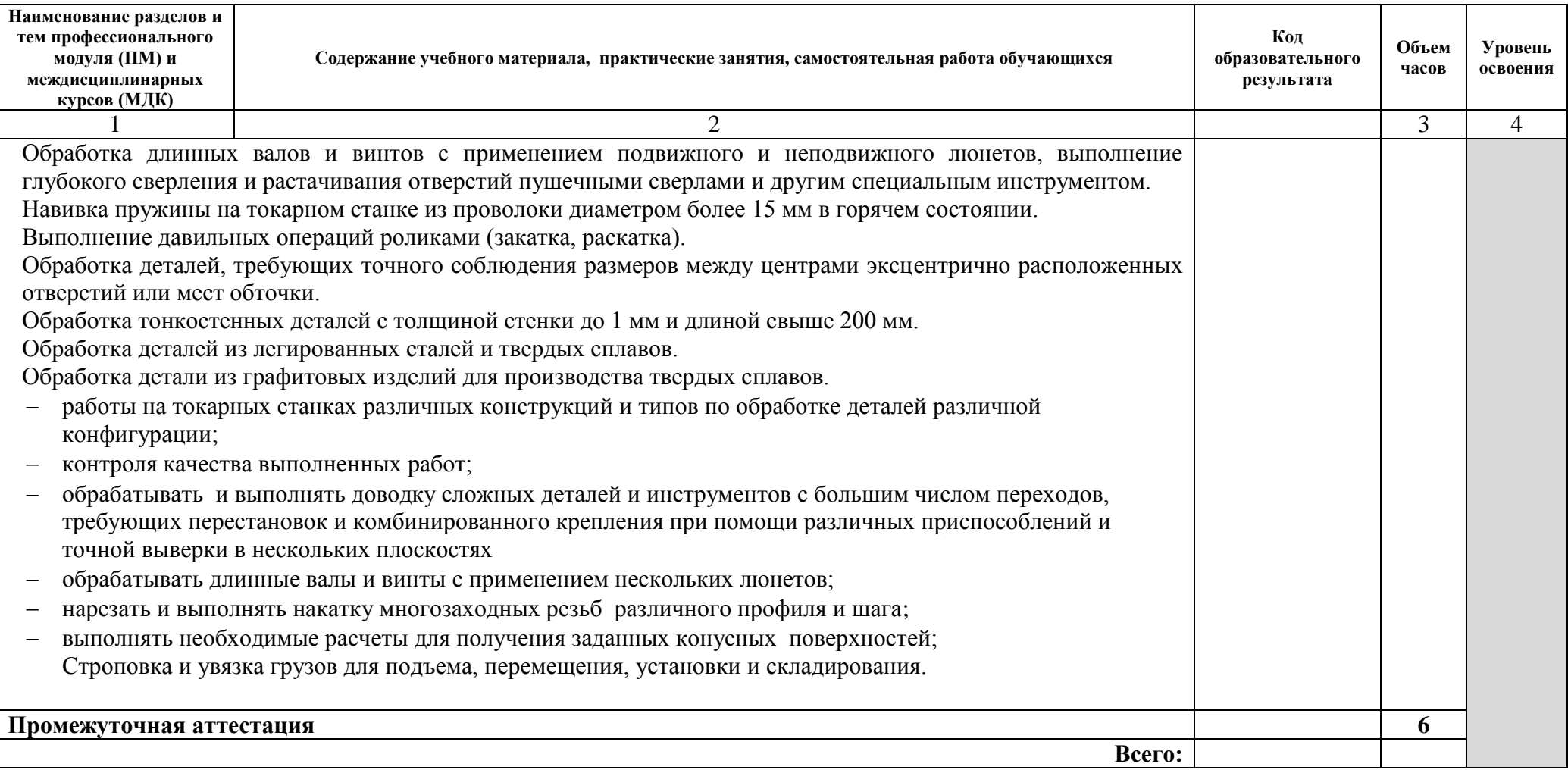

Для характеристики уровня освоения учебного материала используются следующие обозначения:

1 – ознакомительный (узнавание ранее изученных объектов, свойств);

2 – репродуктивный (выполнение деятельности по образцу, инструкции или под руководством);

3 – продуктивный (планирование и самостоятельное выполнение деятельности, решение проблемных задач).

### **4. УСЛОВИЯ РЕАЛИЗАЦИИ ПРОГРАММЫ ПРОФЕССИОНАЛЬНОГО МОДУЛЯ**

### **3.1. Для реализации программы профессионального модуля должны быть предусмотрены следующие специальные помещения:**

Кабинет«Технология металлообработки»

- посадочные места по количеству обучающихся;

- рабочее место преподавателя;

- комплект учебно-наглядных пособий «Металлорежущие станки» «Технология машиностроения»; «Основы программирования фрезерных станков с ЧПУ»

- дидактические средства, модели, плакаты, таблицы, раздаточный материал.

*Технические средства обучения:*  Проектор мультимедийный Доска одноэлементная белая Документ-камера Оверхед – проектор Компьютеры Интегрированный CAD\CAM\CAPP комплекс «ADEM» Принтер Программное обеспечение МТS (для моделирования и оптимизации процессов обработки деталей) Экран на штативе

Мастерская механообработки оснащенная в соответствии с п. 6.2.2. данной Примерной программы по профессии.

Базы практик, где намечается прохождение учебной и производственной практик обучающимися, оснащены в соответствии с п. 6.2.3. данной Примерной программы по профессии.

### **3.2. Информационное обеспечение реализации программы**

Для реализации программы библиотечный фонд образовательной организации должен иметь печатные и/или электронные образовательные и информационные ресурсы, рекомендуемые для использования в образовательном процессе.

### **3.2.1. Печатные издания**

Основные источники:

1. В.В. Ермолаев «Изготовление изделий на токарных станках по стадиям технологического процесса в соответствии с требованиями охраны труда и экологической безопасности.» Учебник, «Академия», 2019.

2. Багдасарова Т.А. Выполнение работ по профессии "Токарь". Пособие по учебной практике ОИЦ «Академия», 2016.

3. Багдасарова Т.А. Технология токарных работ. –М.: ОИЦ «Академия», 2013.

4. Босинзон М.А. Обработка деталей на металлорежущих станках различного типа и вида (сверлильных, токарных, фрезерных, копировальных, шпоночных и шлифовальных) ОИЦ «Академия», 2016.

### **3.2.2. Электронные издания (электронные ресурсы)**

<http://www.stankoinform.ru/> - Станки, современные технологии и инструмент для металлообработки

<http://lib-bkm.ru/index/0-82> - Библиотека машиностроителя

### **3.2.3. Дополнительные источники**

Учебники и учебные пособия:

1.Багдасарова Т.А. Технология токарных работ: рабочая тетрадь для нач. проф. образования. - М.: Издательский центр «Академия»,

2.Багдасарова Т. А., Фрезерное дело: рабочая тетрадь для нач. проф. Образования, - М.: Издательский центр «Академия»,

3.Багдасарова Т. А., Основы резания металлов: учебное пособие для нач. проф. образования. - М.: Издательский центр «Академия»,

4. Вереина Л.И. Токарь высокой квалификации. Учебное пособие. – М.: Издательский центр «Академия»,

5. Вереина Л.И. Устройство металлорежущих станков: учебник для нач. проф. образования.– М.: Издательский центр «Академия»,

6. Босинзон М.А. Современные системы ЧПУ и их эксплуатация: учебник. Рекомендовано ФГУ «ФИРО»..

7.Вышнепольский И.С. Техническое черчение: Учебник для профессиональных учебных заведений. – 7-е изд., испр. – М.: Высшая школа,

8. Зайцев С.А., Куранов А.Д., Толстов А.Н. Допуски, посадки и технические измерения в машиностроении: Учебник для нач. проф. образования. -М.: Издательский центр «Академия»,

9. Заплатин В.Н., Сапожников Ю.И., Дубов А.В. и др. Лабораторный практикум по материаловедению (металлообработка): учебное пособие: Рекомендовано ФГУ. «ФИРО»,

10. Куликов О.Н. Охрана труда в металлообрабатывающей промышленности. - М.: ашиностроение,

11. Чумаченко Ю.Т. Материаловедение и слесарное дело. М.: Машиностроение,

Журналы:

«Технология машиностроения»;

«Справочник токаря-универсала»;

«Инструмент. Технология. Оборудование»;

«Инновации. Технологии. Решения»;

«Информационные технологии»;

электронное научно-техническое издание «Наука и образование»;

«Стружка»

# **5. КОНТРОЛЬ И ОЦЕНКА РЕЗУЛЬТАТОВ ОСВОЕНИЯ ПРОФЕССИОНАЛЬНОГО МОДУЛЯ**

Образовательное учреждение, реализующее подготовку по программе профессионального модуля, обеспечивает организацию и проведение текущего контроля, промежуточной и итоговой аттестации. Формы и процедуры текущего контроля, промежуточной и итоговой аттестации доводятся до сведения обучающихся в течение первых двух месяцев от начала учебного года.

В процессе изучения междисциплинарных курсов модуля проводится текущий контроль. По окончании изучения МДК обучающиеся сдают экзамен, по итогам которого допускаются к производственной практике.

В ходе производственной практики проводится текущий контроль. Аттестация по итогам производственной практики (дифференцированный зачет) проводится на основании характеристики с места практики, отчета по практике и дневника практики, предоставленных обучающимся руководителю практики от образовательного учреждения.

По окончании освоения профессионального модуля обучающиеся сдают квалификационный экзамен, по результатам которого определяется их готовность к выполнению вида профессиональной деятельности.

Для осуществления текущего, промежуточного и итогового контроля освоения профессионального модуля создаются комплекты контрольно-измерительных материалов, позволяющие оценить уровень освоения компетенций.

К реализации итоговой аттестации активно привлекаются работодатели, а также преподаватели смежных дисциплин и модулей.

Формы и методы контроля и оценки освоения профессиональных и общих компетенций представлены в таблицах.

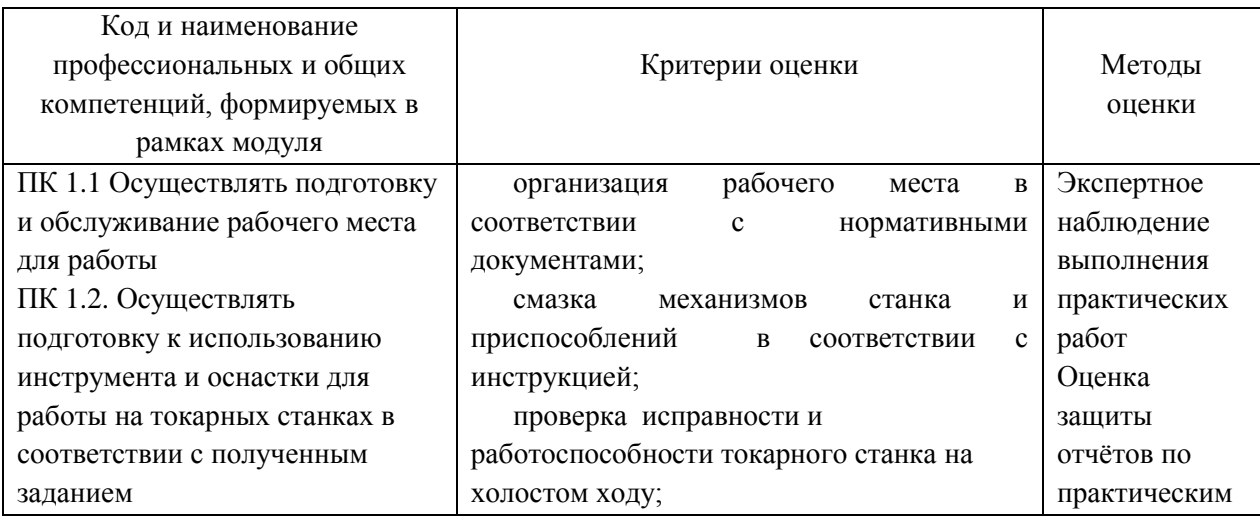

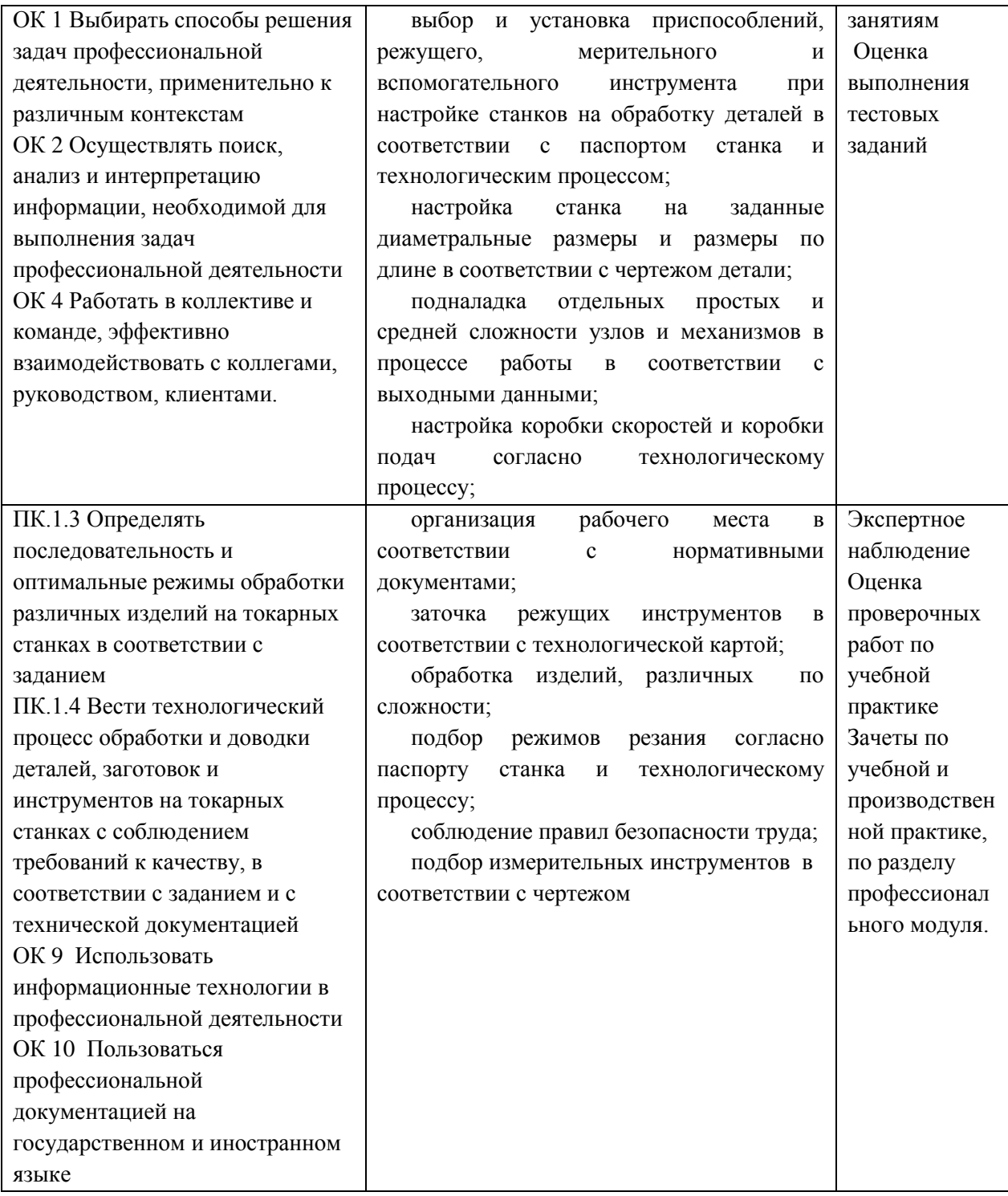